# CSc 553 — Principles of Compilation

#### 25 : Instruction Scheduling II

Christian Collberg Department of Computer Science University of Arizona collberg@gmail.com

Copyright  $\odot$  2011 Christian Collberg

March 24, 2011

1

# Introduction

#### 2 The UltraSparc-IIi I

- The integer unit has 2 ALUs for arithmetic, shift, and logical operations. Each has a 9-stage pipeline.
- The Load/Store unit can issue one load or store per cycle.
- The Floating point unit has five separate functional units. Two FP instructions can be issued per cycle. Most FP instructions have a throughput of 1 cycle, and a latency of 3 cycles.
- There's also a graphics unit that can issue 2 instructions per cycle.
- In total, up to 4 instructions can be issued per cycle.

## 3 The UltraSparc-IIi II

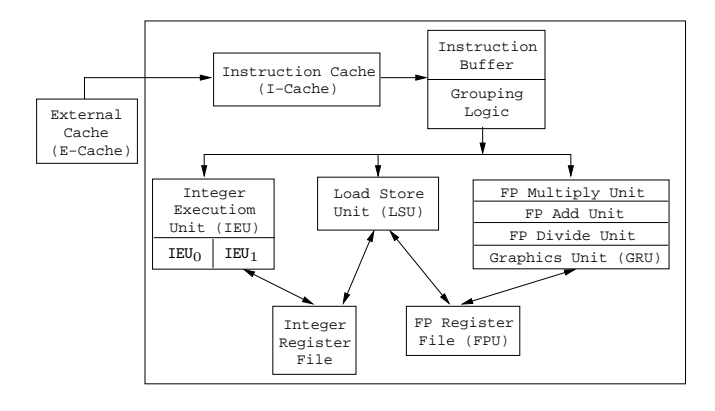

# 4 Superscalar Dispatch

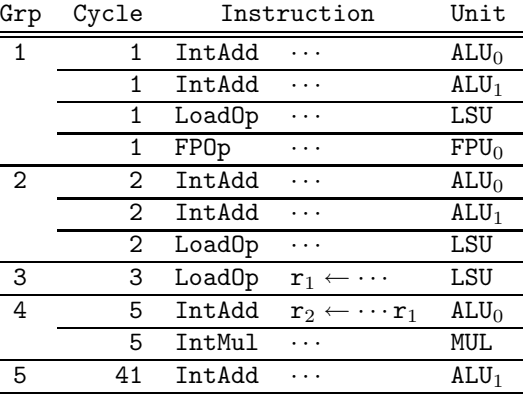

• Instructions are *grouped*, fetched, and issued as a block of max  $k$  instructions.

# 5 The UltraSparc-IIi III

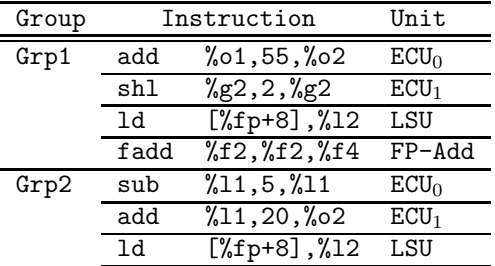

- The first 3 slots of a group can hold most types of instructions, except there can be only one  $ECU_0$  and one ECU<sub>1</sub> instruction per group.
- The fourth slot can only hold a branch or an FP instruction.

#### 6 The UltraSparc-IIi IV

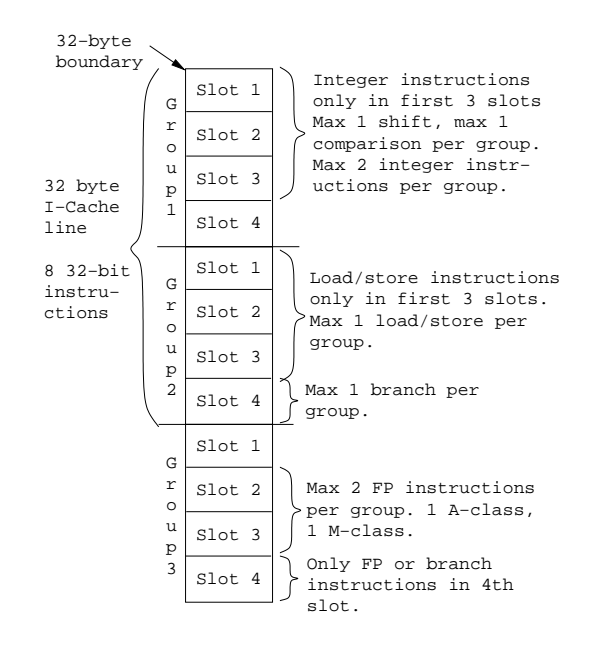

### 7 The UltraSparc-IIi IEU I

- Max 2 integer instructions can be issued per cycle. They're dispatched only if they're in the first 3 instruction slots of the group.
- There are two integer pipelines,  $IEU_0$  and  $IEU_1$ .
- Some instructions can only go to one pipeline. ADD, AND, ANDN, OR, ORN, SUB, XOR, XNOR, SETHI can go to either.
- $\bullet$  IEU<sub>0</sub> has special hardware for shift instructions. Two shift instructions can't be grouped together.

#### 8 The UltraSparc-IIi IEU II

- IEU<sub>1</sub> has special hardware for instructions that set condition codes: ADDcc, ANDcc, ANDNcc, ORcc, ORNcc, SUBcc, XORcc, XNORcc. CALL, JUMPL, FCMP also use the  $IEU_1$ .
- Two instructions that use the  $IEU_1$  can't be grouped together. For example, only one instruction that sets condition codes can be issued per cycle.
- Some instructions execute for several cycles: MULScc inserts 1 bubble after it's dispatched. SDIV inserts 36 bubbles, UDIV insterts 37 bubbles, DIVX insterts 68 bubbles.

#### 9 The UltraSparc-IIi IEU III

- Some instructions must complete before another instruction can be dispatched: Depending on the value of the multiplicand, SMUL inserts max 18 bubbles, UMUL 19 bubbles, MULX 34 bubbles.
- Some instructions are *single group*, they're always issued by themselves: LDD, STD, ADDC, SUBC, MOVcc, FMOVcc, MOVr, SAVE, RESTORE, UMUL, SMUL, MULX, UDIV, SDIV, UDIVX, SDIVX.

#### 10 The UltraSparc-IIi IEU IV

• IEU instructions that write to the same register can't be grouped together:

| Group | Instruction |                 | Unit    |
|-------|-------------|-----------------|---------|
| Grp1  | add         | %01,55,%i6      | $ECU_0$ |
| Grp2  | 1dx         | $[\%16+0],\%16$ | LSU     |

• If IEU instruction (a) reads a register that instruction (b) writes, they can't be grouped together:

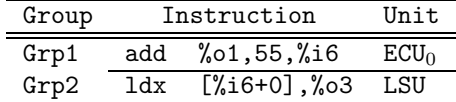

• In other words, there's a one cycle delay between an instruction that computes a value and an instruction that uses that value.

#### 11 The UltraSparc-IIi CTI I

- At most one control transfer instruction (CTI) can be dispatched per group: CALL, BPcc, Bicc, FB(P)cc, BPr, JMPL.
- BPcc are the branch on integer condition codes with prediction instructions: BPA, BPG, BPGE,  $\cdots$ .
- If the branch is predicted taken, the branch instruction and the instruction at the branch target can be in the same group:

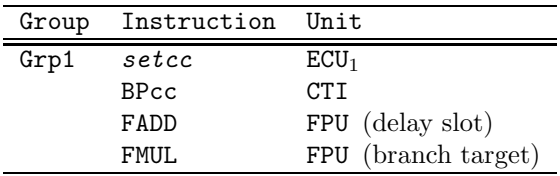

### 12 The UltraSparc-IIi CTI II

• If the branch is predicted not taken, the branch instruction and the following instruction can be in the same group:

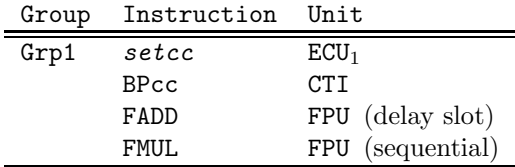

#### 13 The UltraSparc-IIi LSU I

- Load/store instructions can only be dispatched if they're in the first three instruction slots of a group.
- There can be one load/store dispatched per group.
- An instruction that references the result of a load cannot be in the load-group or the next group:

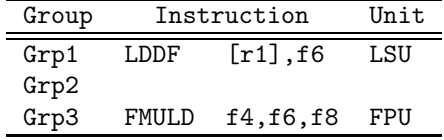

In other words, there's a two cycle load-delay.

#### 14 The UltraSparc-IIi FPU I

- FP instructions fall in two classes, A and M. An A and an M instruction can be in the same group, but not two A or two M instructions.
- The A class: FxTOy, FABS, FADD, FAND, FCMP, FMOV, FNEG, FSUB.

j.

- The M class: FCMP, FDIST, FDIV, FMUL, FSQRT.
- FPU instructions that write to the same register can't be grouped together:

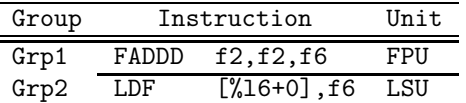

#### 15 The UltraSparc-IIi FPU I

• A FP store can be in the same group as the instruction that computes the value:

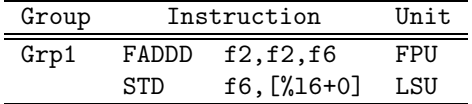

• Most FP instructions have a latency of 3 cycles. I.e., the result generated by instruction (a) cannot be referenced by instruction (b) until 3 cycles later:

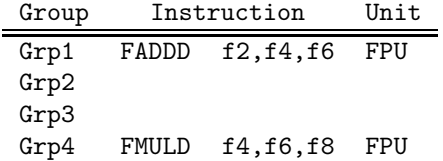

• FDIVD and FSQRTD have 22-cycle latencies.

#### 16 Instruction Scheduling

The purpose of instruction scheduling is

- 1. to avoid pipeline stalls due to a datum not being available when needed, and
- 2. to keep all functional units busy, i.e. making sure that every functional unit has at least one instruction ready to execute, and
- 3. to fill branch delay slots.
- We'll consider an algorithm, List Scheduling, that produces a toplogical sort of the dependence graph, while minimizing the execution time of the basic block.

# Dependence Graph

#### 18 Building the Dependence Graph I

- There's an edge  $a \rightarrow b$  between instructions a and b of the dependence graph if
- 1.  $a$  writes to a register or location that  $b$  uses:

$$
\begin{array}{ll}\n(a) & r_1 \leftarrow \cdots \\
(b) & \cdots \leftarrow r_1\n\end{array}
$$

2.  $a$  uses a register or location that  $b$  writes to:

(a) 
$$
\cdots \leftarrow [r_1 + 16]
$$
  
(b) 
$$
[r_1 + 16] \leftarrow \cdots
$$

3. a and b write to the same register or location:

$$
\begin{array}{ll}\n(a) & r_1 \leftarrow \cdots \\
(b) & r_1 \leftarrow \cdots\n\end{array}
$$

4. we don't know if a can be moved after b:

(a) 
$$
[r_1+16] \leftarrow \cdots
$$
  
(b)  $\cdots \leftarrow [r_2+32]$ 

#### 19 Building the Dependence Graph II

• The edge  $a \rightarrow b$  is labeled with an integer *latency*,

the *delay* required between the initiation times of  $a$  and  $b$ , minus the execution time required by a before any other instruction can begin executing.

• If  $b$  can begin executing in the cycle after  $a$  began executing, the latency is 0:

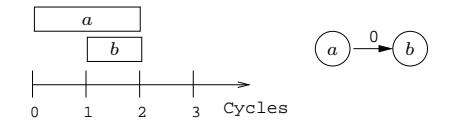

• If two cycles have to elapse between starting  $a$  and starting  $b$ , the latency is 1:

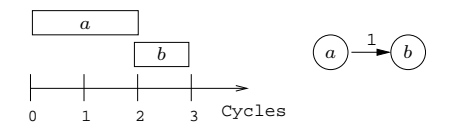

17

#### 20 Dependence Graph Example

• Assume that a load has a latency of one cycle and takes two cycles to complete.

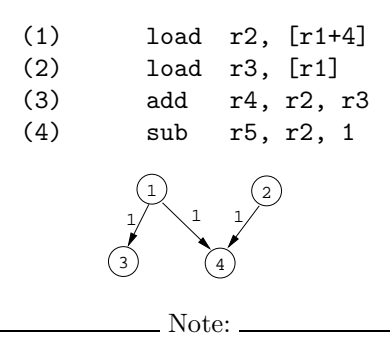

- When building the graph we must take implicit resources like condition codes into account:
	- 5. There's an edge  $a \rightarrow b$  if a sets a condition code and b brances on it.

#### 21

# List Scheduling Algorithm

#### 22 List Scheduling Algorithm I

- Consider the dependence graph below. Let ExecTime[6]=2, and ExecTime=1 for all other instructions.
- Start by labeling the nodes with the maximum possible *delay* from the node to the end of the block.

$$
\text{delay}[n] = \left\{ \begin{array}{ll} \text{ExecTime}[n] \text{if } n & \text{is a leaf} \\ \max & \text{succs } m \text{ of } n \end{array} \right. \text{(latency}(n, m) + \text{delay}[m]) \text{ otherwise.}
$$
\n
$$
\text{delay=5} \begin{array}{c} \text{1} \\ \text{delay=5} \end{array} \begin{array}{c} \text{2} \\ \text{0} \end{array} \begin{array}{c} \text{3} \\ \text{delay=5} \end{array}
$$
\n
$$
\text{delay=1} \begin{array}{c} \text{3} \\ \text{delay=3} \end{array} \begin{array}{c} \text{3} \\ \text{delay=2} \end{array} \begin{array}{c} \text{3} \\ \text{delay=3} \end{array}
$$

#### 23 Example I

• Consider the dependence graph below. Let  $\text{ExecTime}[6]=2$ , and  $\text{ExecTime}=1$  for all other instructions.

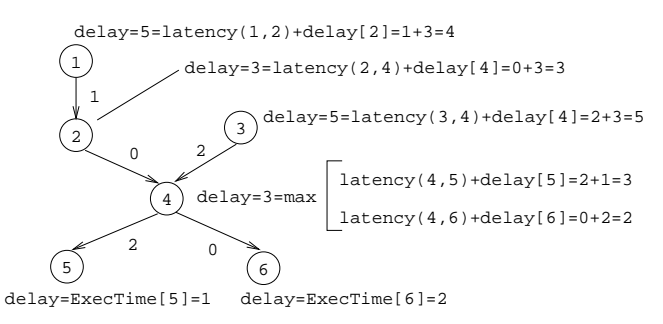

#### 24 List Scheduling Algorithm II

- Next, traverse the graph from the root to the leaves.
- Select nodes to schedule.
- Keep track of the current time, CurTime.
- ETime [n] is the earliest time node n should be scheduled to avoid a stall.
- Candidates is the set of candidates (nodes which can be scheduled).
- MCands is the set of candidates with the maximum delay time to the end of the block.
- ECands is the set of candidates whose earliest start times are  $\leq$  CurTime.

#### 25

#### REPEAT

```
Candidates := nodes in DAG with indegree=0;
MCands := Candidates with max Delay;
ECands := Candidates whose ETime \leq CurTime;
IF there's just one m \in MCands THEN n := mELSIF there's just one m \in ECands THEN n := mELSIF there's more than one m \in MCands THEN
   n := Heuristics (MCands)
ELSIF there's more than one m \in ECands THEN
   n := Heuristics(ECands) ENDIF;
Schedule n;
CurTime := CurTime + ExecTime[n];
FOR every successor i of n DO
   ETime[i] := max(ETime[n], CurTime+Latency(n,i))
```
#### 26 List Scheduling Algorithm IV

• As usual, there are many possible heuristics to choose from:

PROCEDURE Heuristics (M : SET OF Nodes) : Node

- Pick the *n* from MCands with minimum ETime[*n*].
- Pick the  $n$  with maximum total delay to the leaves.
- $\bullet\,$  Pick the  $n$  that adds the most new candidates.
- Pick the  $n$  that originally came first in the basic block.

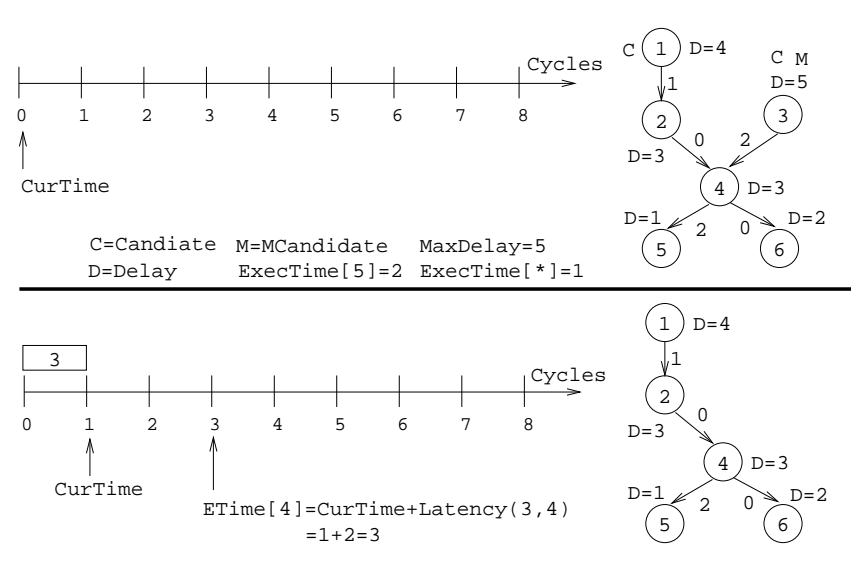

28

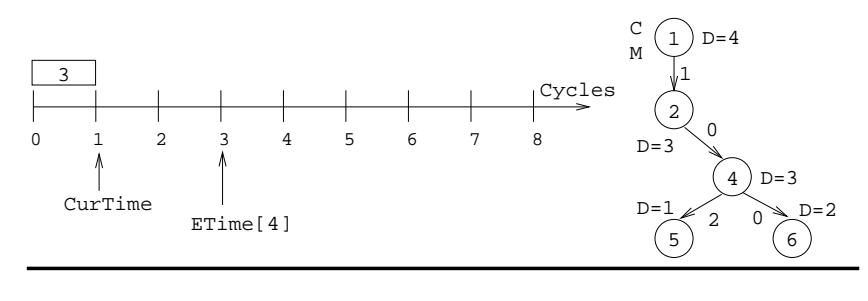

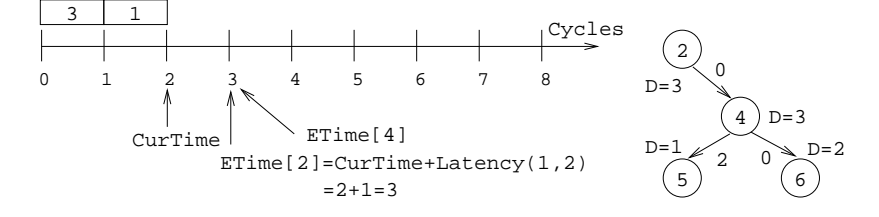

27

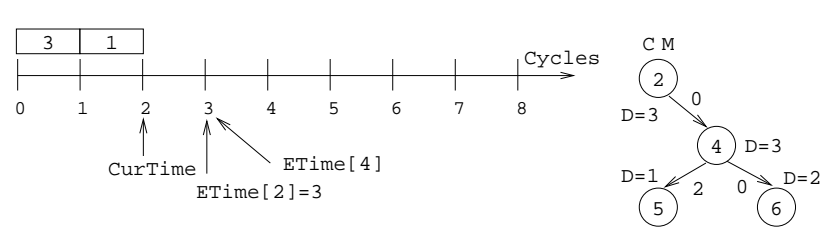

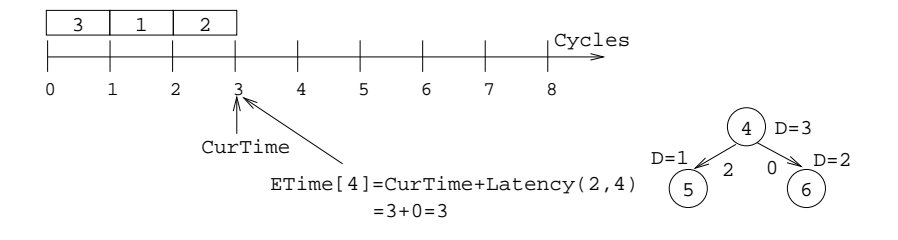

30

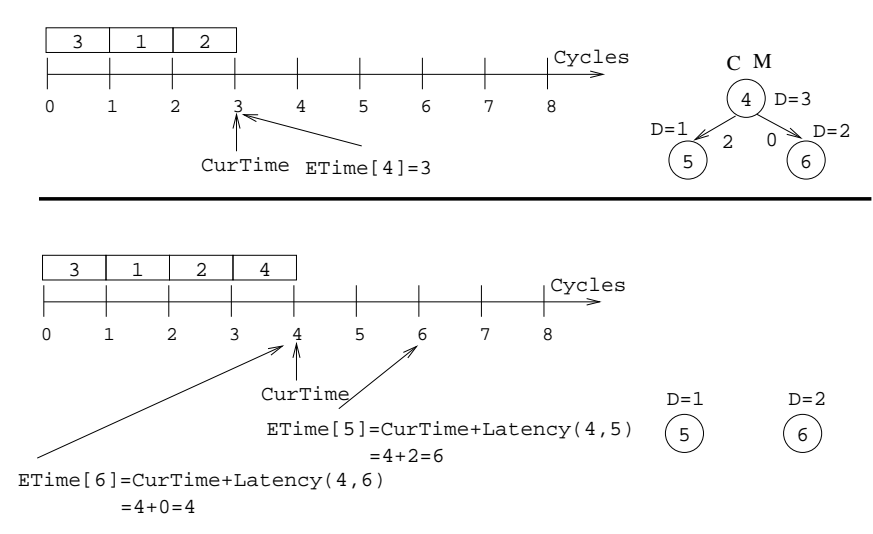

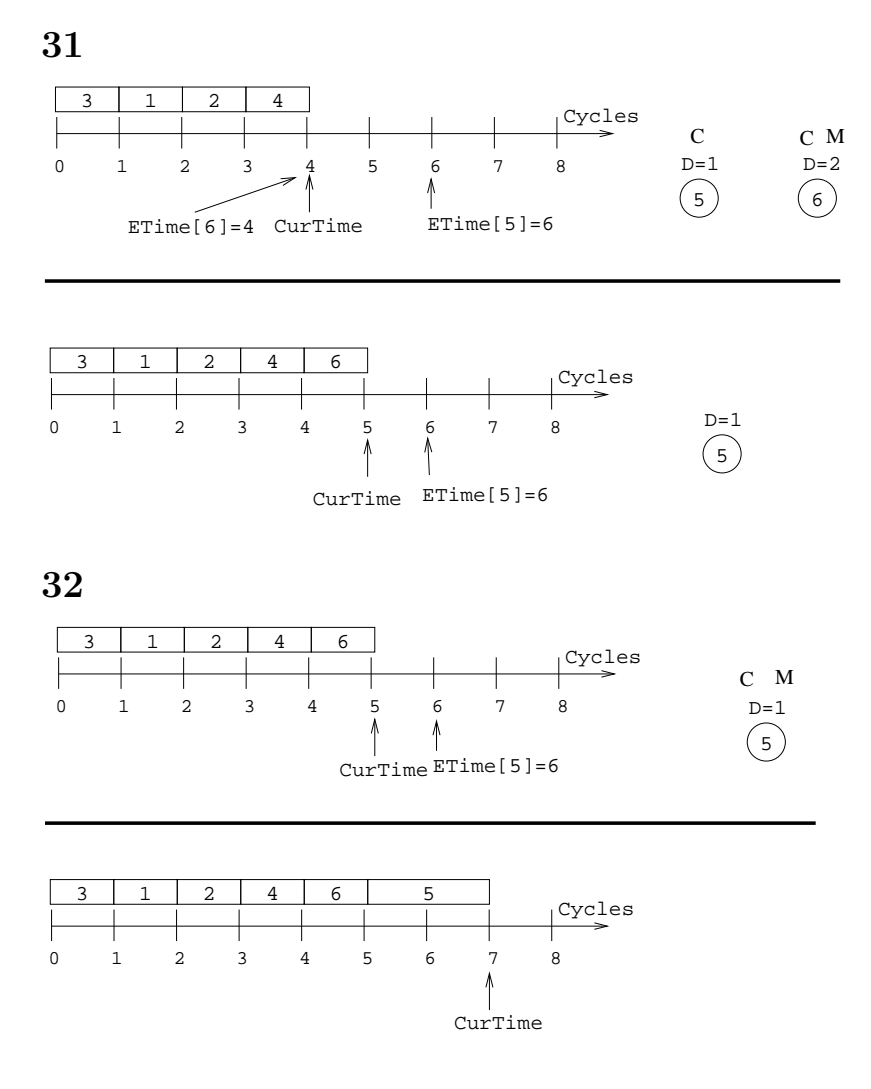

## 33 List Scheduling Algorithm V

- $\bullet\,$  How do we deal with superscalar architectures?
- We can easily modify the heuristic to handle  $p > 1$  pipelines:

PROCEDURE Heuristics  $(M :$  SET OF Nodes) : Node

- $\bullet\,$  Pick a node  $n$  from  $M$  such that
	- 1. instruction  $n$  can execute on pipeline  $P_i$ , and
	- 2. pipeline  $P_i$  hasn't had an instruction scheduled for it recently.

#### 34 Filling Delay Slots I

• Typically, a basic block ends with a branch:

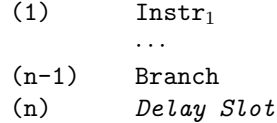

- We pick an instruction  $(i)$  from the basic block to fill the delay slot, such that
	- 1.  $(i)$  is a leaf of the dependence graph (otherwise, some other instruction b depends on it and would have to be executed after the branch), and
	- 2. the branch must not depend on  $(i)$  (e.g.  $(i)$  can't set the condition codes that are branched on), and
	- 3.  $(i)$  is not a branch itself.

## 35 Filling Delay Slots II

• If that doesn't work, we can try to move an instruction from the target basic block into the delay slot:

 $(1)$  Instr<sub>1</sub> · · · (n-1) Branch L (n) Delay Slot · · · L: Instr $k \Leftarrow$  move to delay slot!

- We prefer a single-cycle instruction (like an integer add) over a multi-cycle (like a delayed load).
- If we can't find a suitable instruction, insert a nop.

#### 36 Filling Delay Slots III

• Calls are similar:

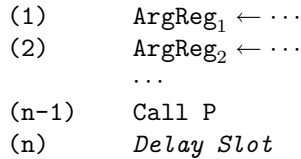

- There's usually an instruction  $(i)$  that moves an argument into one of the argument-passing registers. We prefer to put that instruction in the delay slot.
- If not, we can try to move an instruction *from the next basic block* (the one following the call) into the slot:

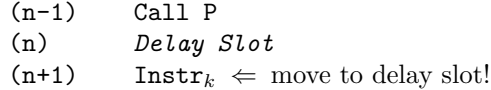

• Failing that, we insert a nop.

# 37 Readings and References

- Steven Muchnick, Advanced Compiler Design and Implementation, Section 9.2, pp. 269–274 and Chapter 17, pp. 531–547.
- Sun Technical manuals for UltraSparc-IIi (available from  $www.sum.com)$ :
	- 1. Chapter 1: UltraSparc-IIi Basics
	- 2. Chapter 2: Processor Pipeline
	- 3. Chapter 21: Code Generation Guidelines
	- 4. Chapter 22: Grouping Rules and Stalls.